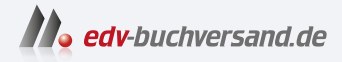

# Let's Play: Programmieren lernen mit Java und Minecraft

# DAS INHALTS-VERZEICHNIS **direkt [zum Buch](https://www.edv-buchversand.de/product/itp-0781/Let)**

Dieses Inhaltsverzeichnis wird Ihnen von www.edv-buchversand.de zur Verfügung gestellt.

**» Hier geht's**

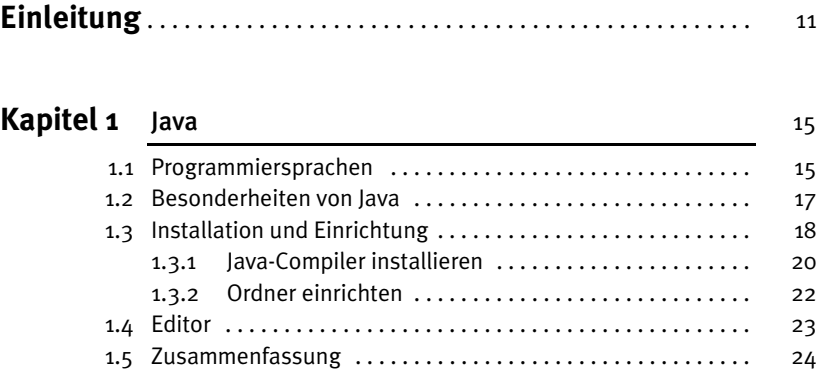

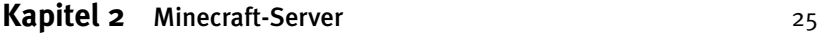

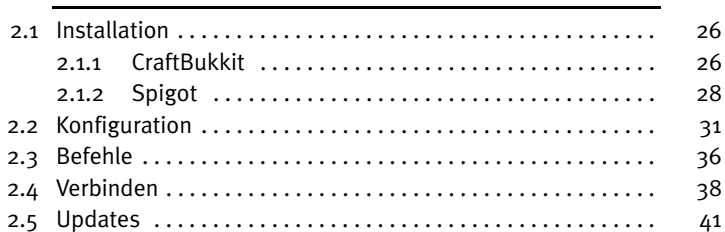

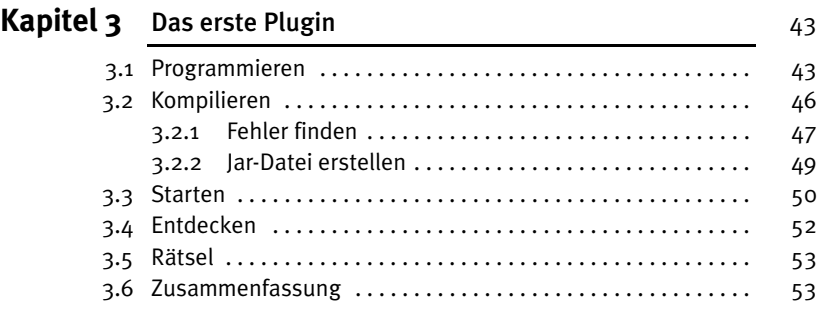

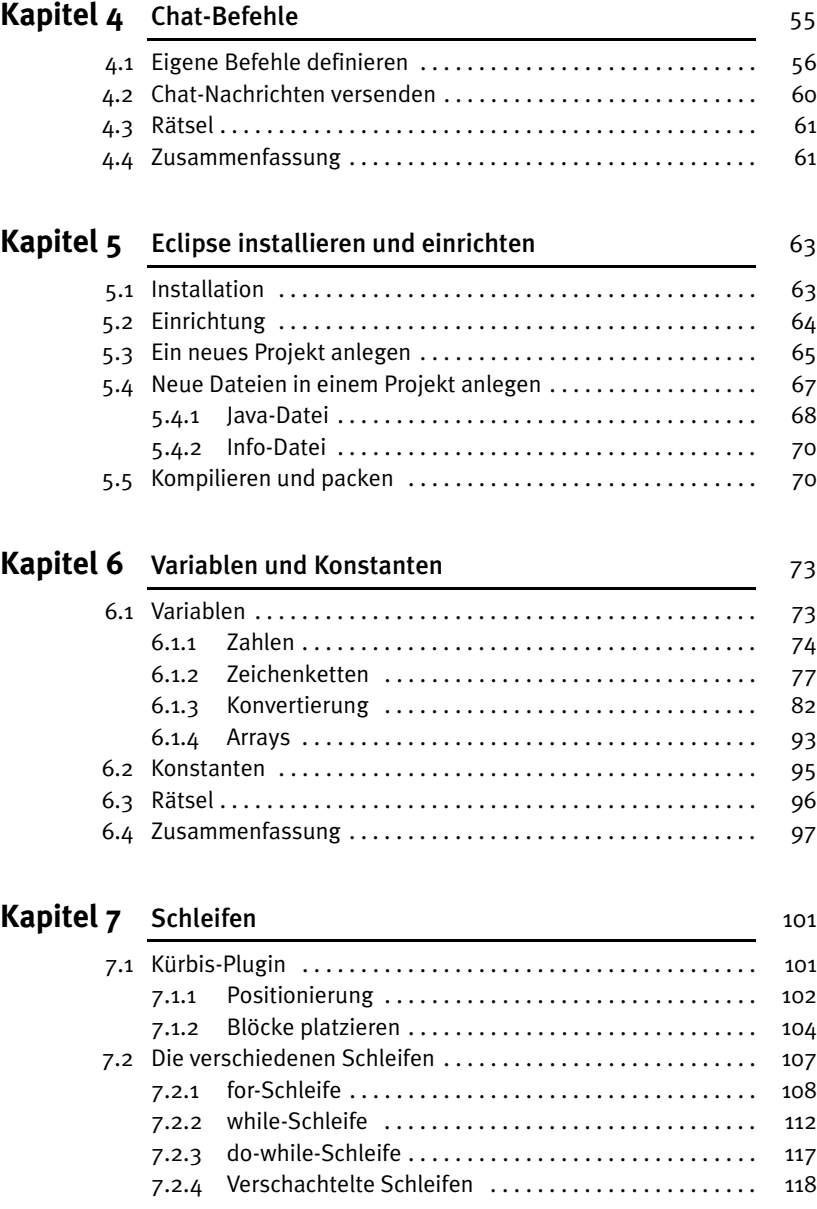

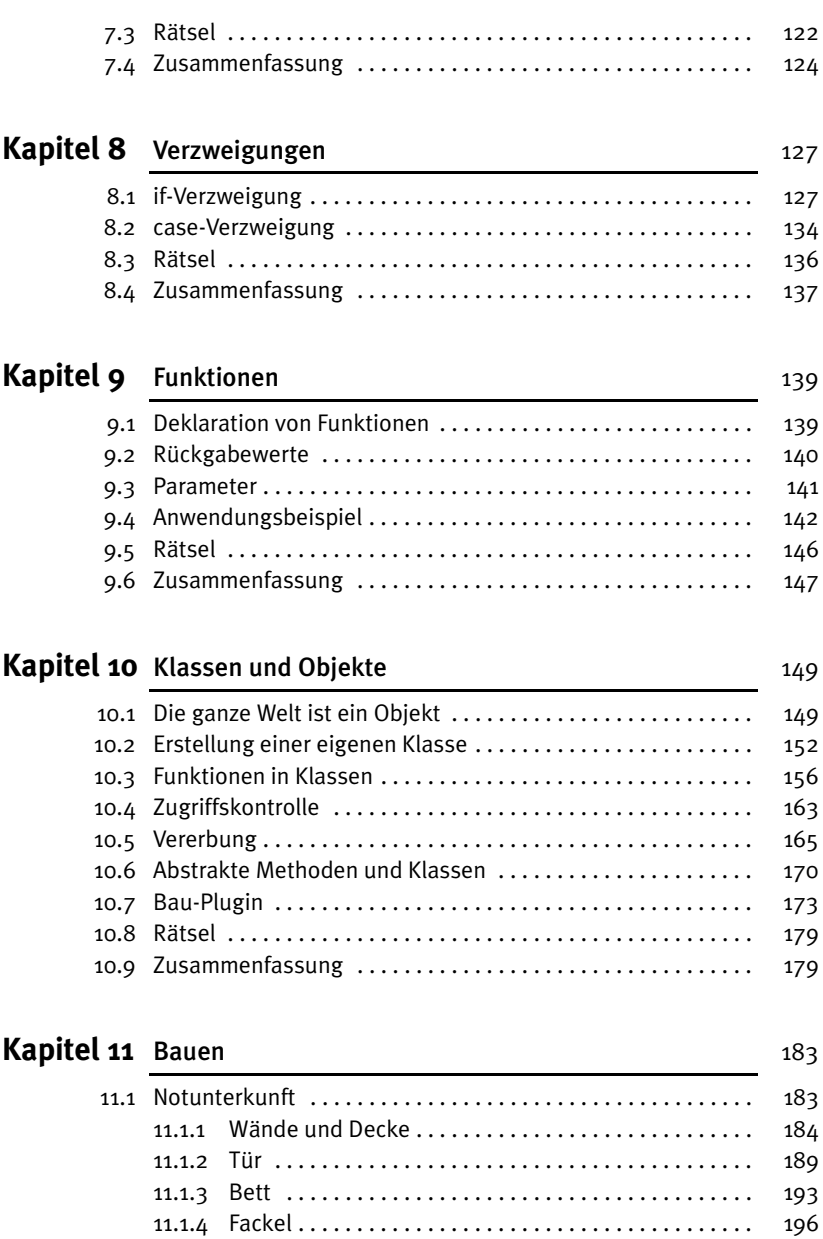

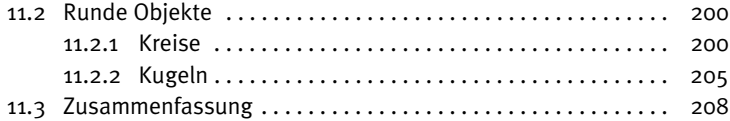

# Kapitel 12 Schilder 209

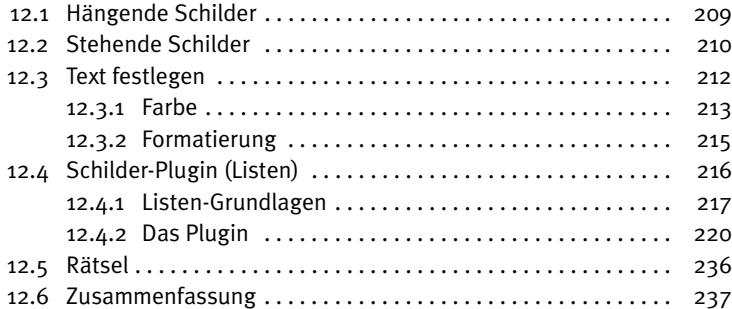

## Kapitel 13 Listener 239

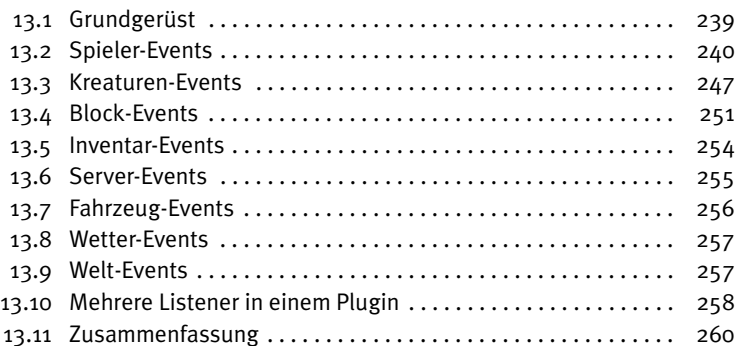

# Kapitel 14 Crafting-Rezepte 261

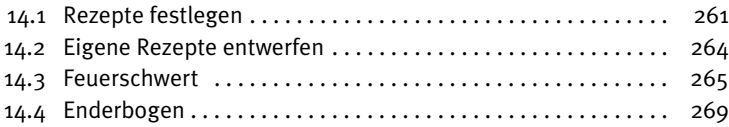

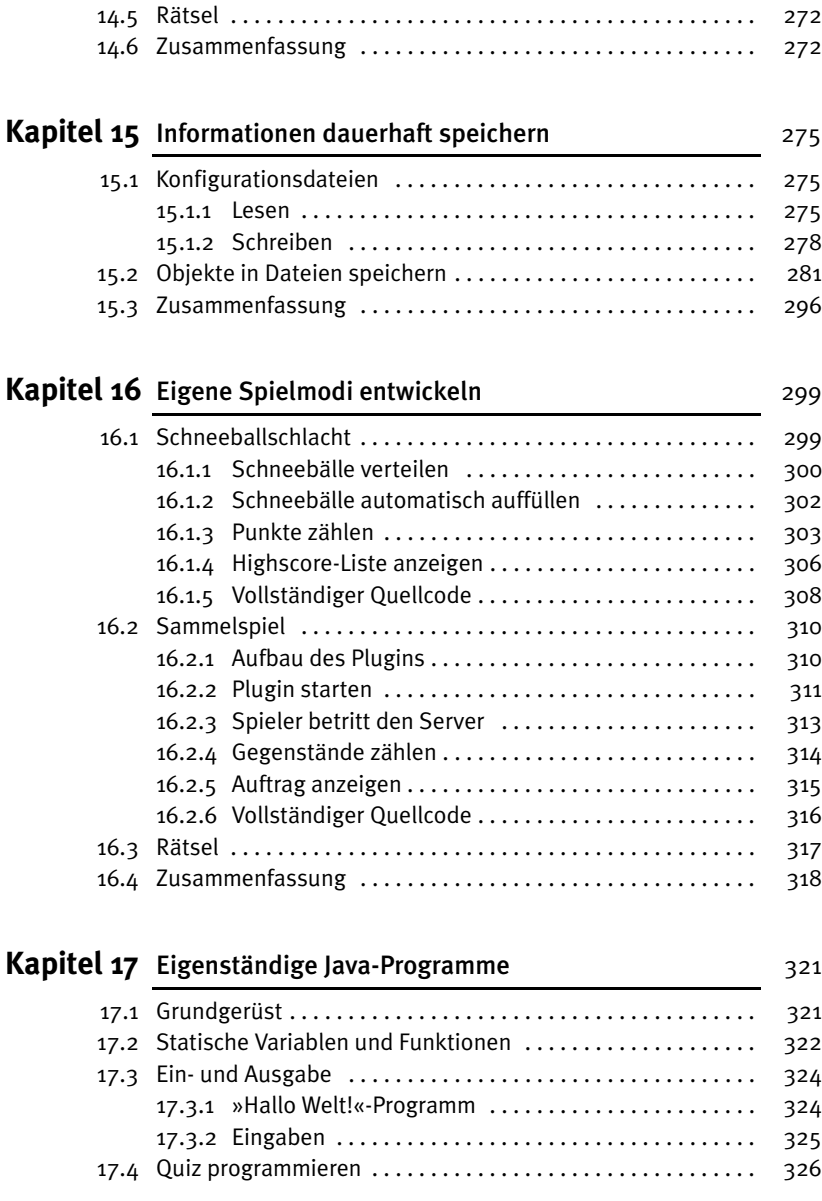

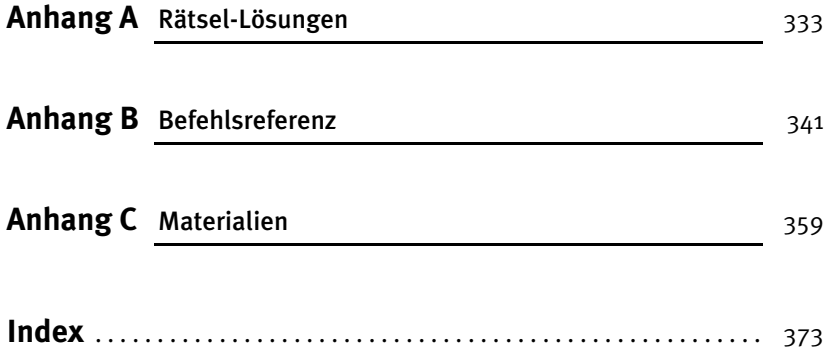